## **PassMark - CPU Mark**

Desktop CPU Performance Updated 3rd of July 2022

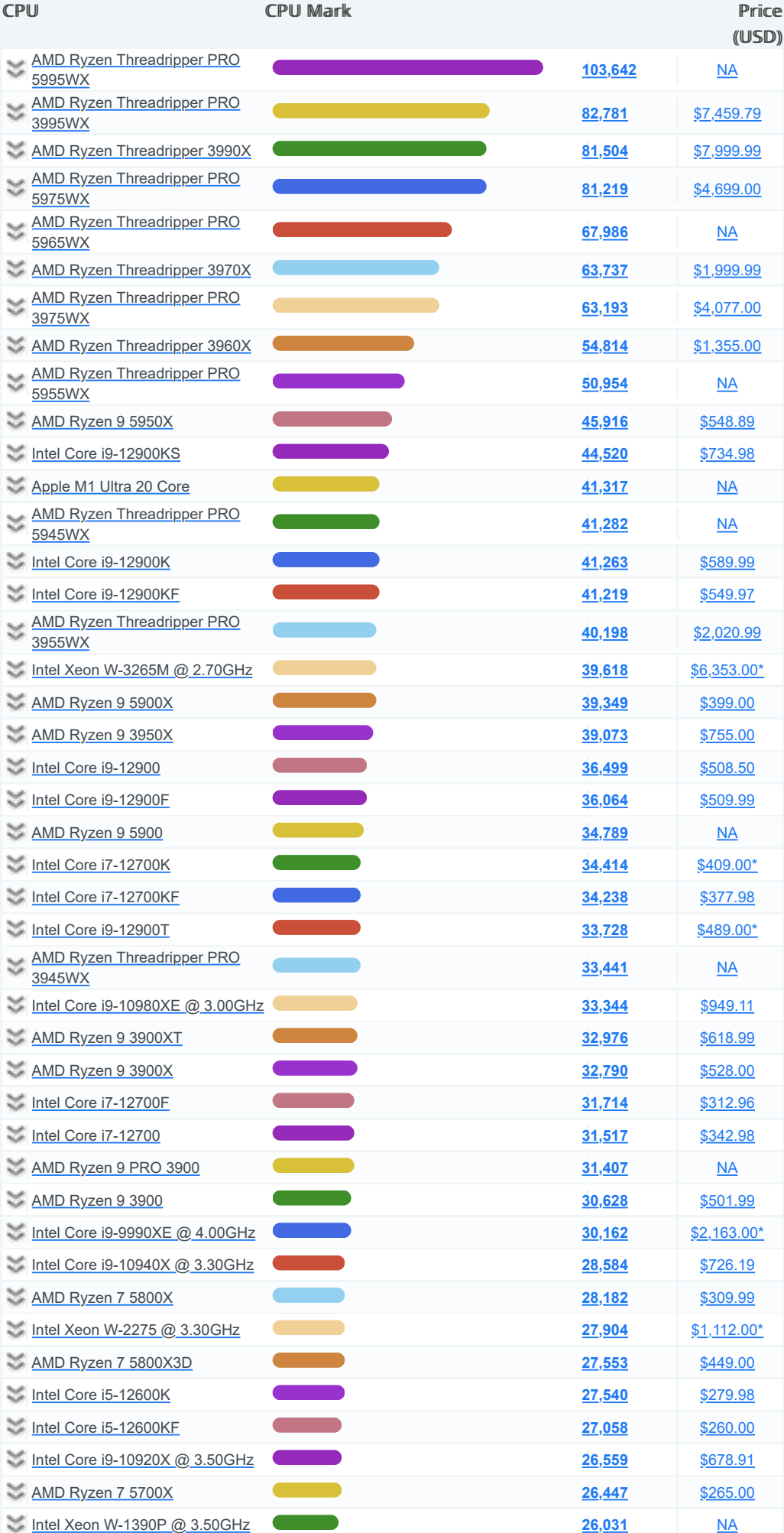

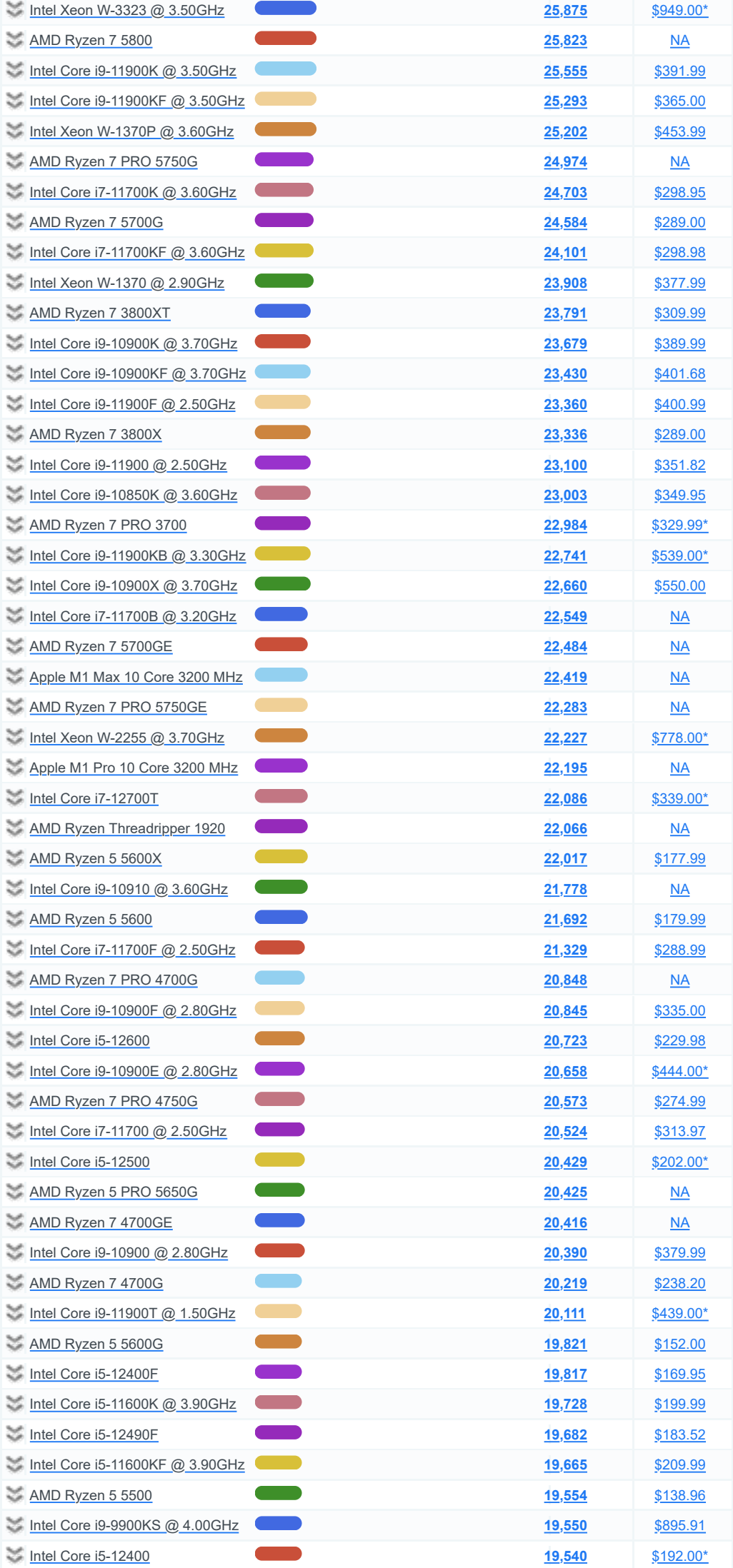

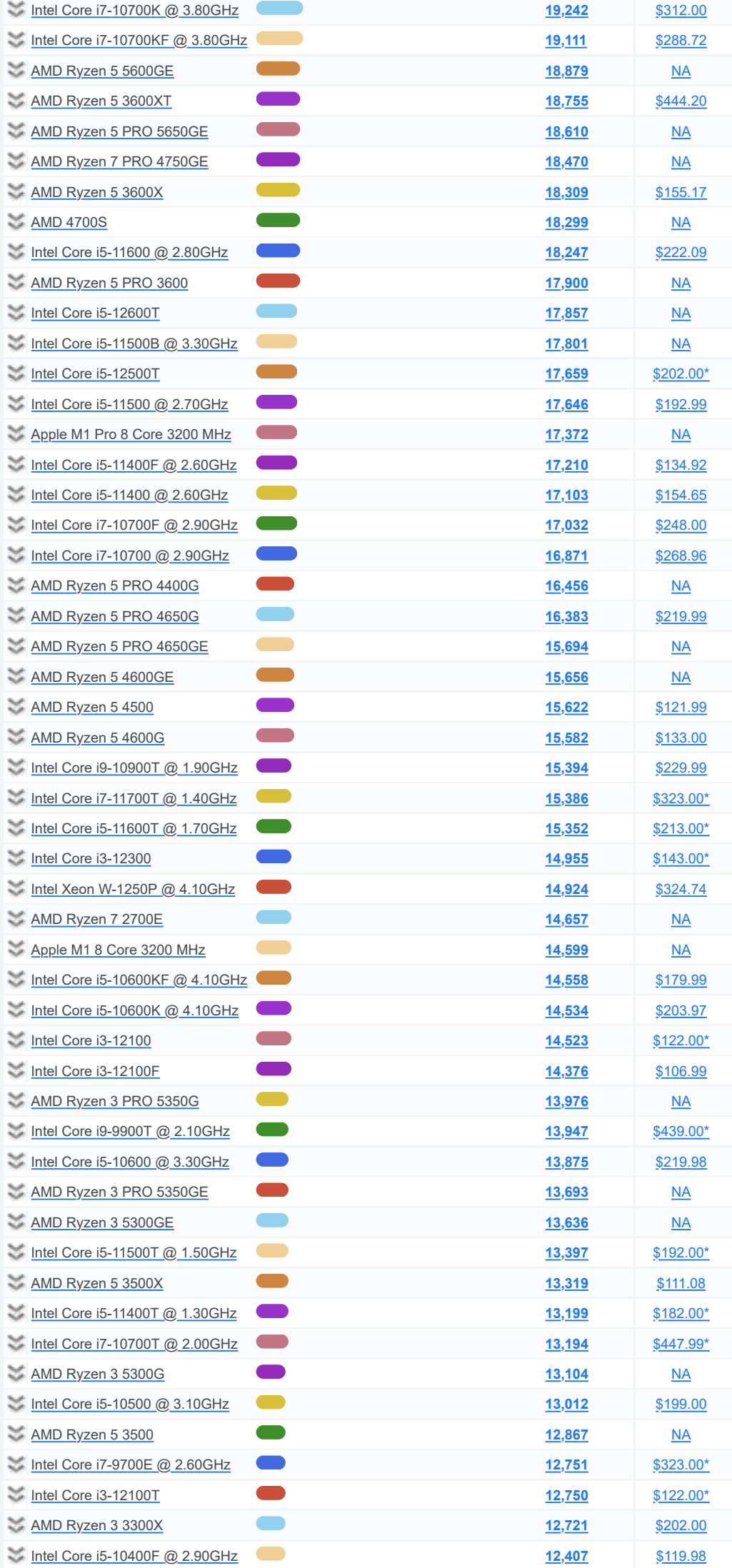

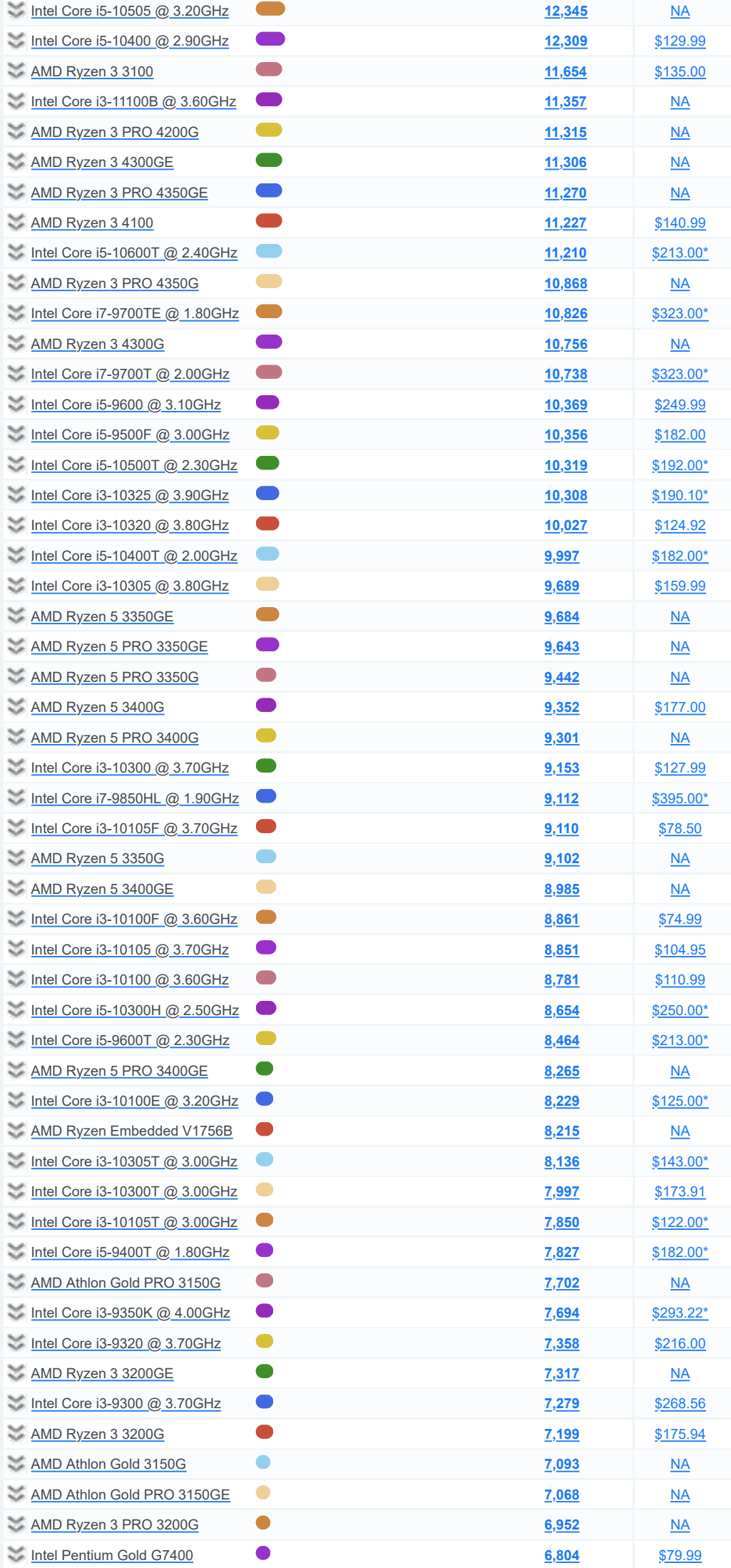

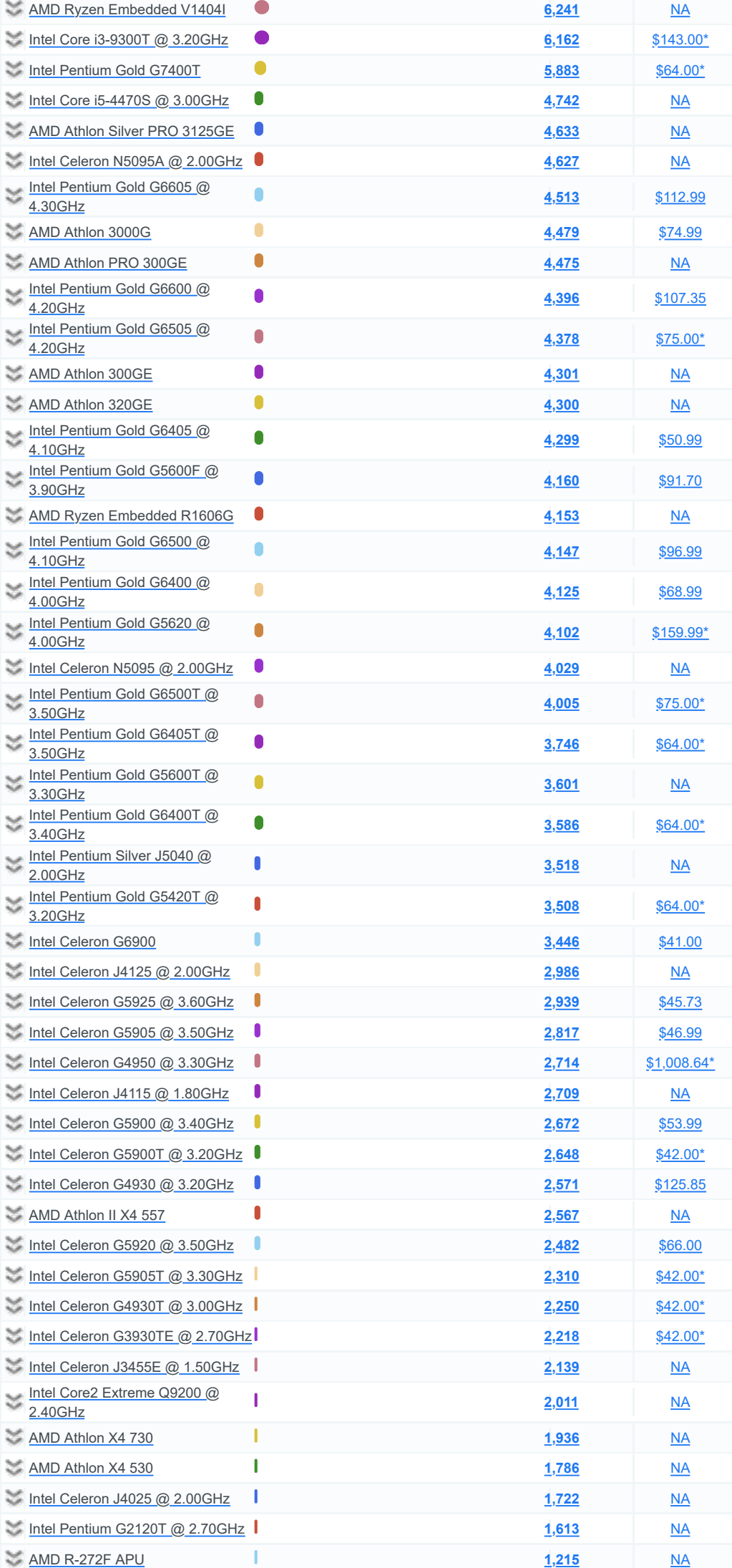